## Il cineforum **CLA Unipr**

## 22 gennaio 2021 - h. 17.30 Capitães de Abril

Con il secondo appuntamento si compie un salto nel tempo e nello spazio.

Il film selezionato per questa occasione è infatti Capitães de Abril (Capitani d'aprile), un film del 2000 diretto da Maria de Medeiros, con Stefano Accorsi, Maria de Medeiros, Frédéric Pierrot, Joaquim de Almeida.

La storia è basata sul colpo di Stato militare che avvenne in Portogallo il 25 aprile del 1974. La rivoluzione, spontanea e non violenta, viene vista e raccontata attraverso tre protagonisti, diversi

eppure accomunati dagli stessi ideali e dall'importanza storica dell'evento: il capitano Maia, Manuel e sua moglie Antonia. Presentato nella sezione "Un Certain Regard" al Festival di Cannes, 2000. Premio del Pubblico al Festival de Arcachon. Premio del miglior film al São Paulo International Film Festival, 2000. Premio del miglior film e miglior attrice (Maria de Medeiros) al Globos de Ouro, 2001.

Il film sarà fruibile in lingua portoghese con sottotitoli in francese.

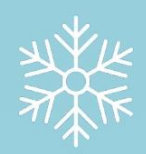

Introduce e modera: Prof. Enrico Martines (Università di Parma).

Link alla sala virtuale su Teams

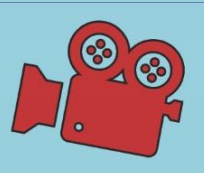

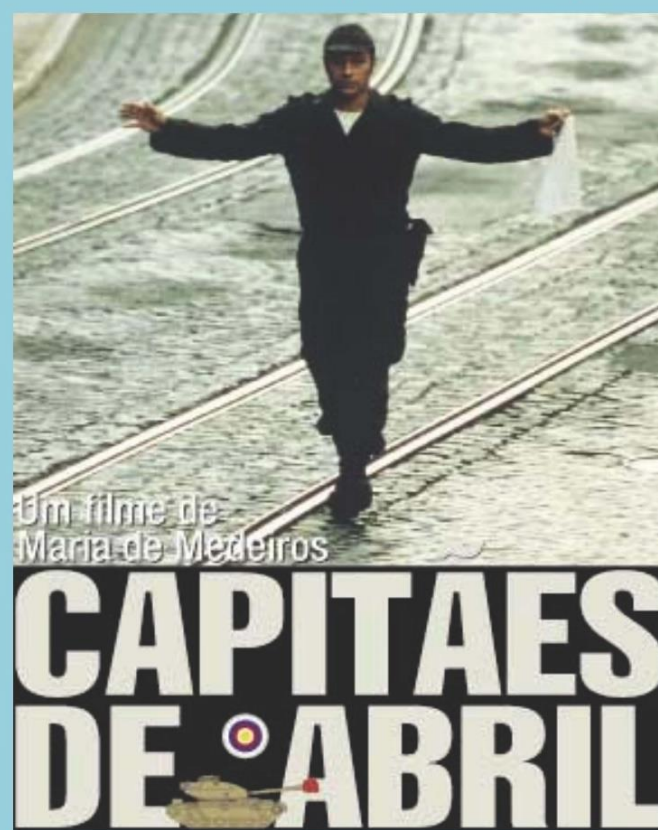

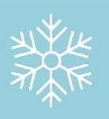